## Ccleaner windows 7 download a torrent ultimate 32 bit

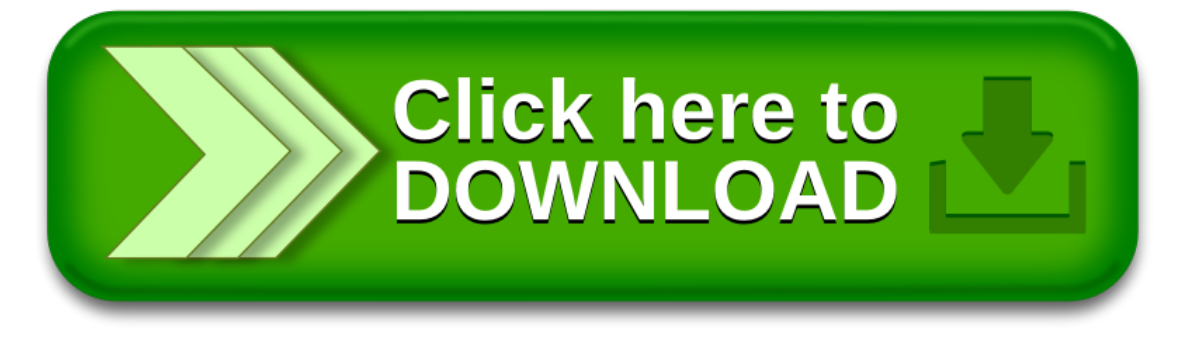